## Guide parents

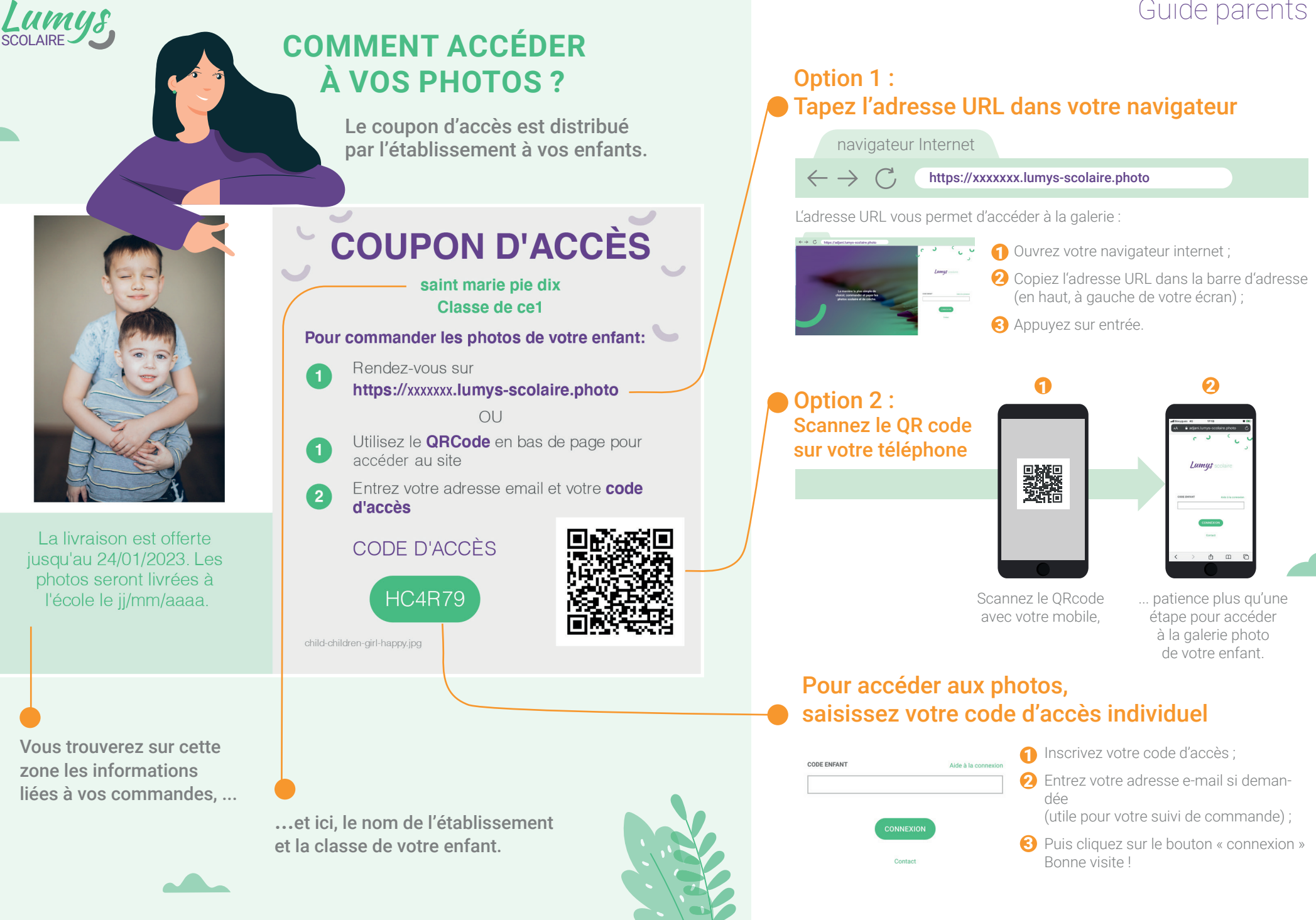